# **Федеральное государственное бюджетное образовательное учреждение высшего образования «Алтайский государственный технический университет им. И.И. Ползунова»**

## **СОГЛАСОВАНО**

**Декан ФСТ С.Л. Кустов** 

# **Рабочая программа дисциплины**

**Код и наименование дисциплины: Б1.О.19 «Инженерная и компьютерная графика»**

**Код и наименование направления подготовки (специальности): 23.03.03 Эксплуатация транспортно-технологических машин и комплексов** 

**Направленность (профиль, специализация): Автомобили и автомобильное хозяйство**

**Статус дисциплины: обязательная часть**

**Форма обучения: очная**

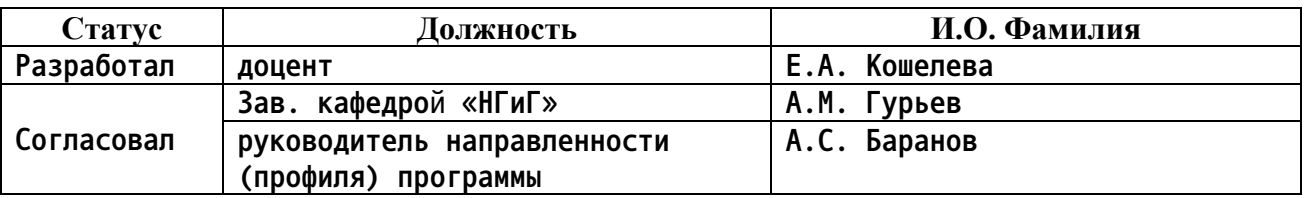

**г. Барнаул**

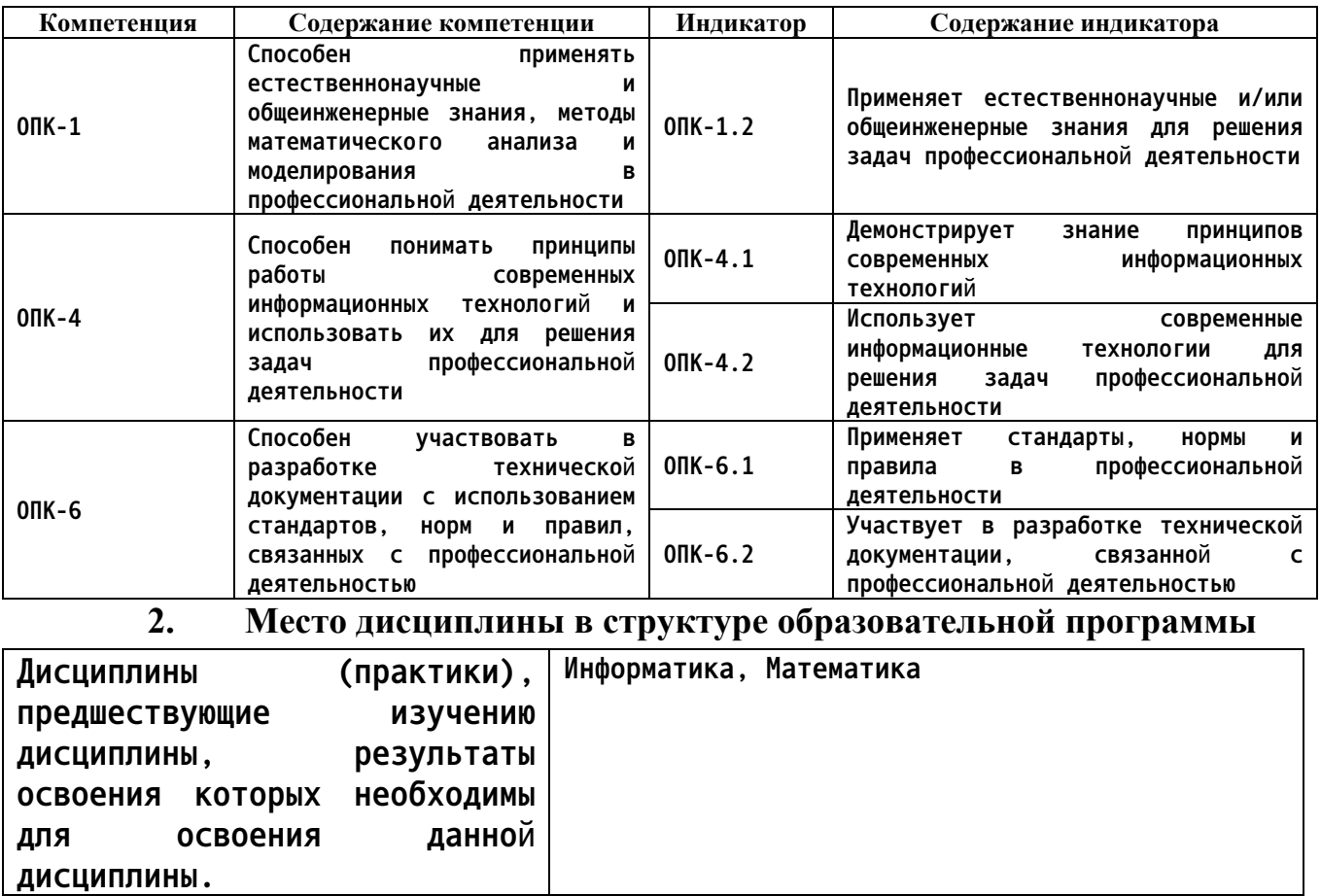

#### **1. Перечень планируемых результатов обучения по дисциплине, соотнесенных с индикаторами достижения компетенций**

**которых результаты освоения данной дисциплины будут необходимы, как входные знания, умения и владения для их изучения. средства, Детали машин и основы конструирования, Метрология, стандартизация и сертификация, Основы технологии производства и ремонт автомобилей, Преддипломная практика, Разработка и реализация проектов**

**Автомобильные двигатели, Автотранспортные**

**3. Объем дисциплины в зачетных единицах с указанием количества академических часов, выделенных на контактную работу обучающегося с преподавателем (по видам учебных занятий) и на самостоятельную работу обучающегося**

**Общий объем дисциплины в з.е. /час: 4 / 144 Форма промежуточной аттестации: Экзамен**

**Дисциплины (практики), для**

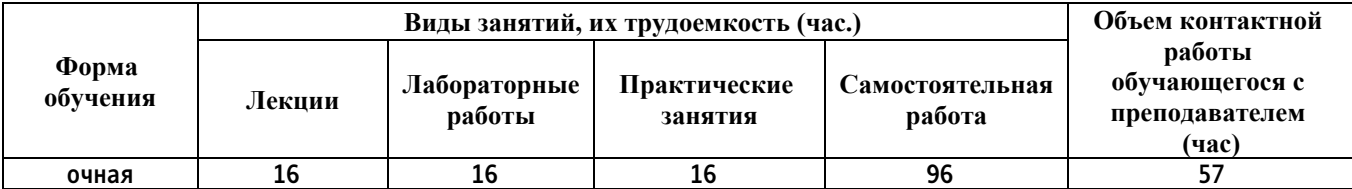

**4. Содержание дисциплины, структурированное по темам (разделам) с указанием отведенного на них количества академических часов и видов учебных занятий**

**Форма обучения: очная** *Семестр: 2*

**Лекционные занятия (16ч.)**

**1. Применение естественнонаучных и общеинженерных знаний, методов математического анализа и моделирования в профессиональной деятельности при определении способов построения изображений пространственных объектов на плоскости, методов решения геометрических задач на чертеже. Комплексный чертеж точки, прямой, плоскости. {лекция с разбором конкретных ситуаций} (2ч.)[3,4] Применение естественнонаучных и общеинженерных знаний, методов математического анализа и моделирования в профессиональной деятельности при определении способов построения изображений пространственных объектов на плоскости, решении геометрических задач на чертеже:**

**Предмет инженерной графики. Методы проецирования. Параллельное и ортогональное проецирование. Комплексный чертеж точки. Взаимное расположение точек. Конкурирующие точки. Комплексный чертеж прямой. Комплексный чертеж плоскости. Взаимное положение точек и плоскости, прямой и плоскости, плоскостей.**

**2. Разработка технической документации с использованием стандартов, норм и правил, связанных с профессиональной деятельностью: правила оформления графических документов, применение нормативов и правил разработки проектов. {лекция с разбором конкретных ситуаций} (14ч.)[1,2,3,4] Разработка технической документации с использованием стандартов, норм и правил, связанных с профессиональной деятельностью - стандарты ЕСКД: правила оформления чертежей, нанесения размеров, выполнения видов, простых и сложных разрезов, сечений, соединения деталей, чтения сборочного чертежа. Применение стандартов, норм и правил в профессиональной деятельности - выполнении титульного листа, эскиза детали, рабочего чертежа детали.**

**Практические занятия (16ч.)**

**1. Применение естественнонаучных и общеинженерных знаний, методов математического анализа и моделирования в профессиональной деятельности при определении способов построения изображений пространственных объектов на плоскости, методов решения геометрических задач на чертеже. Комплексный чертеж точки, прямой, плоскости. {тренинг}**

**(4ч.)[3,4] Применение естественнонаучных и общеинженерных знаний, методов математического анализа и моделирования в профессиональной деятельности при определении способов построения изображений пространственных объектов на плоскости, решении геометрических задач на чертеже: Предмет инженерной графики. Методы проецирования. Параллельное и ортогональное проецирование. Комплексный чертеж точки. Взаимное расположение точек. Конкурирующие точки. Комплексный чертеж прямой. Комплексный чертеж плоскости. Взаимное положение точек и плоскости, прямой и плоскости, плоскостей. Аксонометрические проекции. Понимать принципы работы современных информационных технологий и использовать их для решения задач профессиональной деятельности.**

**2. Разработка технической документации, связанной с профессиональной деятельностью, с использованием стандартов, норм и правил: правила оформления графических документов, применение нормативов и правил разработки проектов {тренинг} (6ч.)[1,2,3,4] Разработка технической документации с использованием стандартов, норм и правил, связанных с профессиональной деятельностью - стандарты ЕСКД: правила оформления чертежей, нанесения размеров, выполнения видов, простых и сложных разрезов, сечений, соединения деталей. Представление информации в формате, необходимом для решения поставленной задачи - выполнении титульного листа, эскиза детали, рабочего чертежа детали. Понимать принципы работы современных информационных технологий и использовать их для решения задач профессиональной деятельности**

**3. Участие в разработке технической документации с использованием стандартов, норм и правил, связанных с профессиональной деятельностью, применение стандартов, норм и правил в профессиональной деятельности {тренинг} (6ч.)[1,2,3,4] Применение естественнонаучных и/или общеинженерных знаний для решения задач профессиональной деятельности: правила выполнения и чтения рабочего чертежа детали. Представление информации в формате, необходимом для решения поставленной задачи - выполнении рабочего чертежа детали по сборочному чертежу. Понимать принципы работы современных информационных технологий и использовать их для решения задач профессиональной деятельности.**

**Лабораторные работы (16ч.)**

**1. Принципы работы современных информационных технологий и использование их для решения задач профессиональной деятельности. Выбор современных информационных технологий и программ прикладные программы для построения чертежей. AutoCAD и КОМПАС – наиболее распространенные системы автоматизации проектирования. Построение геометрических объектов (примитивов). Свойства объектов (примитивов). Слои. {тренинг} (6ч.)[3,4] Принципы работы современных информационных технологий и использование их для решения задач профессиональной деятельности. Методы и средства компьютерной графики.**

**Пакеты прикладных программ для построения чертежей. AutoCAD и КОМПАС – наиболее распространенные системы автоматизации проектирования. Пользовательский интерфейс. Способы задания команд и их запросов. Задание координат. Управление изображением на экране. Построение геометрических объектов (примитивов). Средства обеспечения точности построений: режимы ОРТО, ШАГ, СЕТКА; объектная привязка. Свойства графических объектов: цвет, тип и вес линии. Построение геометрических объектов: точка, отрезок, окружность, полилиния, прямоугольник, правильный многоугольник, кольцо, эллипс. Свойства объектов (примитивов). Слои.**

**2. Применение информационных, компьютерных и сетевых технологий для поиска, хранения, обработки и анализа информации. Основные методы, способы и средства получения, хранения, переработки информации. Методы и приёмы самостоятельной работы на компьютере в средах современных операционных систем. Методы редактирования изображений. Команды редактирования. {тренинг} (4ч.)[3,4] Применение информационных, компьютерных и сетевых технологий для поиска, хранения, обработки и анализа информации. Методы редактирования: выбор объектов; удаление; перемещение; поворот; копирование; зеркальное отображение; выравнивание; построение разрывов изображений; отсечение изображения по режущим кромкам; удлинение изображения. Масштабирование изображений, сопряжения, фаски, редактирование полилиний.**

**3. Использование информационных технологий и программных средств при решении задач профессиональной деятельности. Основные методы, способы и средства получения, хранения, переработки информации. Методы и приёмы самостоятельной работы на компьютере в средах современных операционных систем. Нанесение текста. Нанесение штриховки. Создание размерного стиля. Нанесение размеров {тренинг} (6ч.)[3,4] Использование информационных технологий и программных средств при решении задач профессиональной деятельности. Нанесение надписей на чертеже: текстовые стили; однострочный текст; многострочный текст; редактирование текста. Штриховка и заливка. Нанесение размеров: размерные стили, линейные размеры, радиальные и диаметральные размеры, выноски, редактирование размеров.**

#### **Самостоятельная работа (96ч.)**

**1. Проработка теоретического материала (работа с конспектом лекций) {с элементами электронного обучения и дистанционных образовательных технологий} (16ч.)[1,2] 1) Применить естественнонаучные и общеинженерные знания, методы математического анализа и моделирования в профессиональной деятельности при решении профессиональных задач для определения способов построения изображений пространственных объектов на плоскости, решения геометрических задач на чертеже: методы проецирования, комплексный чертеж точки, прямой, плоскости, построения**

**аксонометрических проекций.**

**2) Участвовать в разработке технической документации с использованием стандартов, норм и правил, связанных с профессиональной деятельностью, применить нормативы и правила разработки проектов, используя естественнонаучные и/или общеинженерные знания для решения задач стандарты ЕСКД, правила оформления чертежей, нанесения размеров, выполнения видов, простых и сложных разрезов, сечений, соединения деталей. Использовать информационные технологии и программные средства при решении задач профессиональной деятельности - при выполнении титульного листа, эскиза детали, рабочего чертежа детали.**

**2. Подготовка к практическим занятиям, лабораторным работам и контрольным тестам {с элементами электронного обучения и дистанционных образовательных технологий} (29ч.)[1,2,3,4] 1) Применить естественнонаучные и общеинженерные знания, методы математического анализа и моделирования в профессиональной деятельности при решении профессиональных задач для определения способов построения изображений пространственных объектов на плоскости, решения геометрических задач на чертеже: методы проецирования, комплексный чертеж точки, прямой, плоскости, построения аксонометрических проекций. 2) Участвовать в разработке технической документации с использованием стандартов, норм и правил, связанных с профессиональной деятельностью, применить нормативы и правила разработки проектов, используя естественнонаучные и/или общеинженерные знания для решения задач - стандарты ЕСКД, правила оформления чертежей, нанесения размеров, выполнения видов, простых и сложных разрезов, сечений, соединения деталей. Использовать информационные технологии и программные средства при решении задач профессиональной деятельности - при выполнении титульного листа, эскиза детали, рабочего чертежа детали.**

**3. Выполнение индивидуальных домашних заданий {с элементами электронного обучения и дистанционных образовательных технологий} (15ч.)[1,2,3,4,5,6] Цель: ознакомиться с основными положениями стандартов ЕСКД - использовать современные информационные технологии и программные средства при решении задач профессиональной деятельности, выбрать современные информационные технологии и программы, представить информацию в формате, необходимом для решения поставленной задачи, применить естественнонаучные и общеинженерные знания, методы математического анализа и моделирования в профессиональной деятельности при решении профессиональных задач, участвовать в разработке технической документации с использованием стандартов, норм и правил, связанных с профессиональной деятельностью.**

**Структура и содержание графического задания "Черчение проекционное":**

**3 задачи на листах форма А3.**

**задание 1 - По двум проекциям детали построить третью, сделать необходимые простые разрезы.**

**задание 2 - Выполнить сложные разрезы.**

#### **задание 3 - Выполнить сечения.**

#### **5. Подготовка к экзамену(36ч.)[1,2,3,4]**

## **5. Перечень учебно-методического обеспечения самостоятельной работы обучающихся по дисциплине**

**Для каждого обучающегося обеспечен индивидуальный неограниченный доступ к электронной информационно-образовательной среде АлтГТУ:**

**1. Кошелева Е.А. Основные стандарты ЕСКД. Часть 2. Общие правила оформления [Электронный ресурс]: Слайды к курсу лекций.— Электрон. дан.— Барнаул: АлтГТУ, 2018.— Режим доступа: http://elib.altstu.ru/eum/download/ngig/Kosheleva-ESKD2.pdf, авторизованный**

**2. Кошелева Е.А. Основные стандарты ЕСКД. Часть 4. Изображения виды, разрезы, сечения. [Электронный ресурс]: Слайды к курсу лекций.— Электрон. дан.— Барнаул: АлтГТУ, 2018.— Режим доступа: http://elib.altstu.ru/eum/download/ngig/Kosheleva-ESKD4.pdf, авторизованный**

#### **6. Перечень учебной литературы**

**6.1. Основная литература** 

**3. Учаев, П. Н. Инженерная графика : учебник : / П. Н. Учаев, А. Г. Локтионов, К. П. Учаева ; под общ. ред. П. Н. Учаева. – Москва ; Вологда : Инфра-Инженерия, 2021. – 304 с. : ил., табл., схем. – Режим доступа: по подписке. – URL: https://biblioclub.ru/index.php?page=book&id=617477. – Библиогр.: с. 293-294. – ISBN 978-5-9729-0655-0. – Текст : электронный.**

#### **6.2. Дополнительная литература**

**4. Колесниченко, Н. М. Инженерная и компьютерная графика : учебное пособие : [12+] / Н. М. Колесниченко, Н. Н. Черняева. – 2-е изд. – Москва ; Вологда : Инфра-Инженерия, 2021. – 236 с. : ил., табл., схем., граф. – Режим доступа: по подписке. – URL: https://biblioclub.ru/index.php?page=book&id=617445 (дата обращения: 21.02.2023). – Библиогр. в кн. – ISBN 978-5-9729-0670-3. – Текст : электронный.**

**7. Перечень ресурсов информационно-телекоммуникационной сети «Интернет», необходимых для освоения дисциплины**

**5. https://www.autodesk.com/**

**6. https://ascon.ru/**

#### **8. Фонд оценочных материалов для проведения текущего контроля успеваемости и промежуточной аттестации**

**Содержание промежуточной аттестации раскрывается в комплекте контролирующих материалов, предназначенных для проверки соответствия уровня подготовки по дисциплине требованиям ФГОС, которые хранятся на кафедре-разработчике РПД в печатном виде и в ЭИОС.**

**9. Перечень информационных технологий, используемых при осуществлении образовательного процесса по дисциплине, включая перечень программного обеспечения и информационных справочных систем**

**Для успешного освоения дисциплины используются ресурсы электронной информационнообразовательной среды, образовательные интернет-порталы, глобальная компьютерная сеть Интернет. В процессе изучения дисциплины происходит интерактивное взаимодействие обучающегося с преподавателем через личный кабинет студента.**

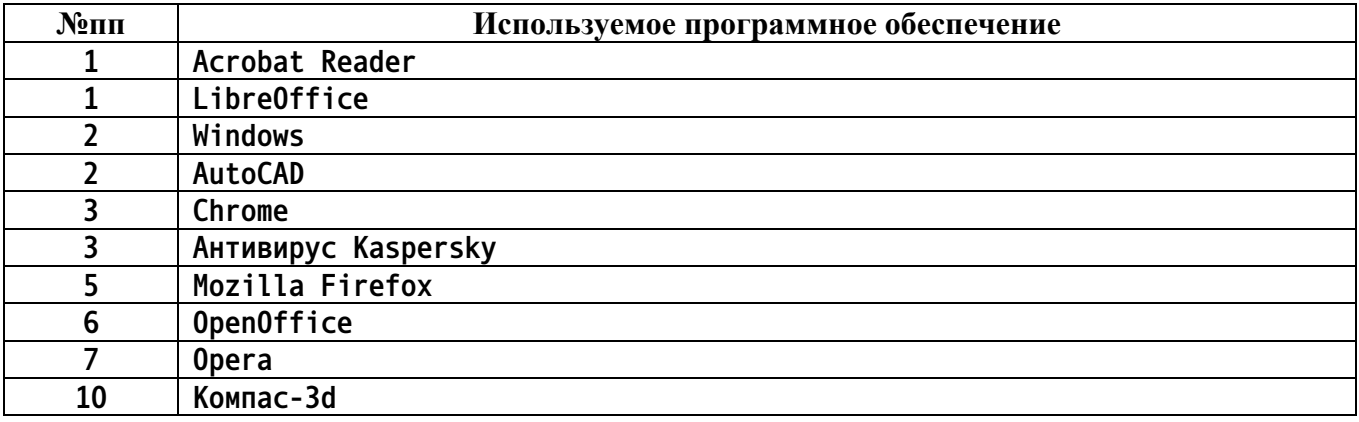

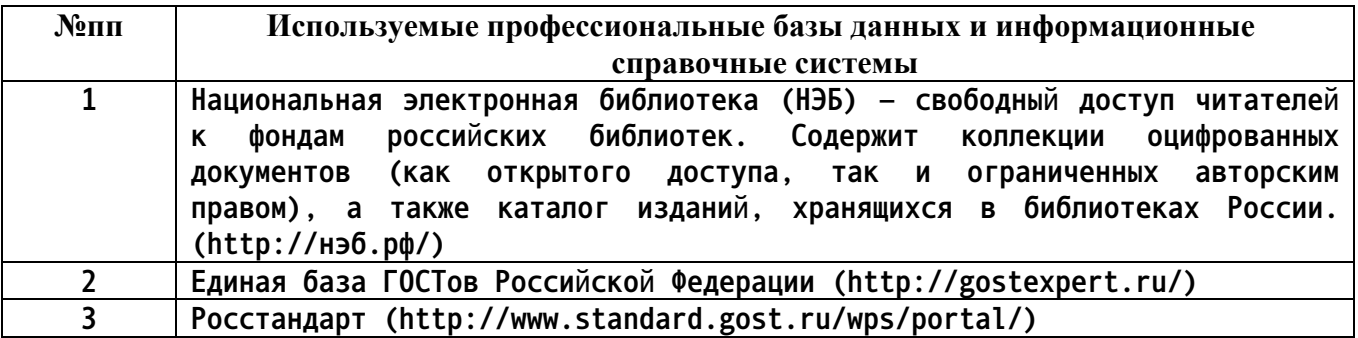

## **10. Описание материально-технической базы, необходимой для осуществления образовательного процесса по дисциплине**

**Наименование специальных помещений и помещений для самостоятельной работы учебные аудитории для проведения учебных занятий помещения для самостоятельной работы**

**Материально-техническое обеспечение и организация**

**образовательного процесса по дисциплине для инвалидов и лиц с ограниченными возможностями здоровья осуществляется в соответствии с «Положением об обучении инвалидов и лиц с ограниченными возможностями здоровья».**